## *Заполнить массив числами -3,2,7,12,17*

```
void even numbers10(int mass[], int razmer)
{
   int i;
  int v=-3:
  for(i=0; i<razmer;i++)\{ mass[i]=y;
      y=y+5;
 }
}
void even_numbers11(int mass[],int razmer)
{
   int i;
  for(i=0; i<razmer;i++) {
      mass[i]=-3+5*i;
    }
}
void even_numbers12(int mass[],int razmer)
{
   int i;
   mass[0]=-3;
  for(i=1;i< r^2) {
      mass[i]=mass[i-1]+5;
 }
}
```
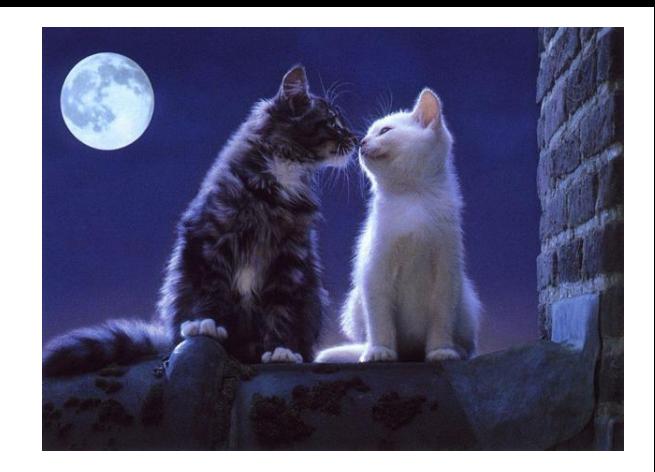